MECHANIKA **TEORETYCZNA** I STOSOWANA 3- 4, 23 (1985)

# METODYKA WYZNACZANIA PARAMETRÓW RUCHU USTALONEGO ŚMIGŁOWCA NA PRZYKŁADZIE LOTU POZIOMEGO I ZAWISU

## KRZYSZTOF JANKOWSKI (WARSZAWA)

÷.

Politechnika Warszawska

# 1. Wstep

W locie ustalonym pilot stara się utrzymać jednostajny ruch śmigłowca na zadanym torze i w tym celu utrzymuje w stałym położeniu organy sterowania, nieznacznie i na krótki czas odchylając je dla przeciwdział ania zaburzeniom tego ruchu. Ustalonym stanom lotu odpowiadają właściwe położenia organów sterowania, wielkości kątów opisujących przestrzenne położenie śmigłowca i inne parametry ruchu. Wielkości te zmieniają się wraz ze zmianą prędkości, wysokości lotu, masy śmigłowca i innych czynników, ponieważ od nich zależą siły i momenty działające w ruchu ustalonym na śmigłowiec. Istotny wpływ na parametry ruchu ustalonego ma też wyważenie śmigłowca, gdyż przy jego zmianie zmieniają się odległości punktów przyłożenia poszczególnych sił od środka masy śmigłowca.

Zależności parametrów ruchu ustalonego od prędkości lotu nazywane są krzywymi równowagi, a ich graficzne przedstawienie — wykresami równowagi. Buduje się je dla każ dego z ustalonych stanów lotu i dla różnych wartości głównych parametrów eksploatacyjnych. Krzywe równowagi pozwalają określić zapasy sterowania, kąty pochylenia, przechylenia i ślizgu śmigłowca na różnych etapach lotu, a także pewne charakterystyki stateczności statycznej i sterowności. Krzywe te otrzymuje się metodami obliczeniowymi, a następnie weryfikuje się je przez porównanie z rezultatami badań śmigłowców w locie  $\sim 100$ [8].

Prezentowane w wielu publikacjach równania ruchu śmigłowca w prostej postaci zapewniają otrzymanie tylko jakościowych uwag o wielkościach parametrów ruchu ustalonego [1, 6 i in.]. Przy rozpatrywaniu wielu zagadnień (np. w przypadku analizy stateczności dynamicznej) niezbędna jest znajomość dokładnych wartości tych parametrów. W niniejszej pracy do wyprowadzenia równań ruchu ustalonego posłużą pełne równania dynamiczne śmigłowca [2, 3]. Ze względu na nieliniowy charakter i rozmiary układ równań algebraicznych opisujących ruch ustalony śmigłowca należy rozwiązywać wykorzystując metody numeryczne.

Równania ruchu ustalonego wyprowadzone zostaną dla lotu postępowego śmigłowca w płaszczyźnie pionowej, pokrywającej się z płaszczyzną symetrii kadłuba, w tym – dla

zawisu. Krzywe równowagi otrzymano dla lotu poziomego - stanu, w którym śmigło. wiec najczęściej się znajduje oraz dla zawisu — podstawowego, najbardziej dla śmigłowca typowego stanu lotu. Wykresy równowagi dla lotu poziomego przedstawiono w zależności od predkości lotu, a dla zawisu — zależnie od wyważenia podłużnego śmigłowca.

# 2. Uproszczone nieliniowe równania ruchu śmigłowca dla lotu postępowego i zawisu

Równania ruchu śmigłowca, wyprowadzone według ogólnych praw dynamiki [3,7], sa układem równań różniczkowych nieliniowych silnie sprzężonych, z okresowymi współczynnikami. Przy rozpatrywaniu szeregu zagadnień dynamiki lotu śmigłowca, takich jak równowaga w ruchu ustalonym, stateczność ruchu zaburzonego śmigłowca, równania te upraszcza się przy zachowaniu głównych członów nieliniowych do układu równań z nieokresowymi współczynnikami  $[1, 5, 6, 7]$ . W tym celu wprowadza się specjalne współrzędne uogólnione, będące pierwszymi harmonicznymi rozwinięć w szeregi Fouriera współrzędnych kątowych, opisujących ruchy wirnika nośnego i śmigła ogonowego, zmieniających się w funkcji kątów azymutu. Dla modelu matematycznego śmigłowca jednowirnikowego przedstawionego w  $[2, 3]$  zastosowano następujące podstawienia:

 $-$  kąty obrotu *i*-tej łopaty wirnika nośnego wokół przegubów poziomego i pionowego:

$$
\beta_i = a_0 - a_1 \cos \psi_i - b_1 \sin \psi_i, \quad (i = 0, 1, ..., n-1), \tag{1}
$$

$$
\xi_i = e_0 + e_1 \cos \psi_i + f_1 \sin \psi_i, \quad (i = 0, 1, ..., n-1); \tag{2}
$$

 $-$  kąt obrotu *j*-tej łopaty śmigła ogonowego wokół przegubu wahań:

$$
\zeta_j = c_0 - c_1 \cos \psi_{sj} - d_1 \sin \psi_{sj}, \quad (j = 0, 1, ..., m-1).
$$
 (3)

Nowe współrzędne  $a_0, a_1, ..., d_t$  są funkcjami czasu, a nie zależą od kątów azymutów  $\psi_i$  i  $\psi_{sj}$ . Przy sumowaniu wyrażeń w równaniach ruchu po wszystkich łopatach, przy liczbach łopat  $n \geq 3$  oraz  $m \geq 3$ , redukują się funkcje kątów  $\psi_i$  i  $\psi_{s,i}$  [5, 6].

Następne uproszczenia polegają na zastąpieniu funkcji trygonometrycznych kątów opisujących ruch wirnika, śmigła ogonowego i statecznika pierwszymi wyrazami ich rozwinięć w szereg Maclaurina:  $\sin \beta_i \approx \beta_i$ ,  $\cos \beta_i \approx 1 - \frac{1}{2} \beta_i^2$ , ... W równaniach ruchu opuszcza się człony powyżej drugiego rzędu względem małych wielkości.

Równania ruchu, wyprowadzone dla ogólnego przypadku [2, 3] względem środka masy kadłuba, dla równań uproszczonych wygodnie jest sprowadzić do innego punktu środka masy śmigłowca w locie ustalonym. Momenty statyczne śmigłowca wzdłuż osi układu współ rzędnych, mającego początek w środku masy, będą wtedy równe zeru.

Dla opisu rozkładu prędkości indukowanej przez wirnik nośny  $v_i$  wykorzystano następujące przybliżone zależności [5]:

 $-$  dla lotu postępowego:

$$
v_{i} = v_{0} \left( 1 - \frac{\frac{4}{3} \frac{U}{v_{0} - W}}{\frac{6}{5} + \frac{U}{v_{0} - W}} \cdot \frac{r}{R_{w}} \cos \psi_{l} \right), \tag{4}
$$

gdzie: *U, W*— skł adowe podł uż na i pionowa prę dkoś ci ś migłowca, *r* — aktualny promień ,  $R_w$  — promień wirnika, a prędkość  $v_0$  związana jest ze składową wzdłuż osi  $O_2z_2$  [3] ciągu wirnika równaniem:

$$
-Z_w^a = 2\pi R_k^2 \varrho [ (W-v_0)^2 + U^2 ]^2 v_0, \qquad (5)
$$

 $R_k$  — promień aerodynamicznie czynnej części wirnika;

— dla zawisu i lotu pionowego z małymi prędkościami:

$$
v_{l} = v_{0} = \frac{1}{2} W + \frac{1}{2} \sqrt{W^{2} - \frac{2Z_{w}^{a}}{\pi R_{k}^{2} \varrho}}.
$$
 (6)

Dla śmigła ogonowego przyjęto, że prędkość indukowana  $v<sub>s</sub>$  jest stała na całej powierzchni śmigła i można ją wyliczyć z równań:

— dla lotu postępowego:

$$
Y_s^a = 2\pi R_{ks}^2 \varrho (U^2 + W^2 + v_s^2)^{\frac{1}{2}} v_s; \tag{7}
$$

— dla zawisu:

$$
v_s = \text{sign}\left(Y_s^a\right)\sqrt{\frac{|Y_s^a|}{2\pi R_{k_s}^2 \varrho}},\tag{8}
$$

gdzie  $Y_s^a$  jest składową ciągu śmigła ogonowego wzdłuż osi  $O_4y_4$  [3],

Po uwzględnieniu powyższych ustaleń oraz dokonaniu często stosowanych w opisie aerodynamiki śmigłowców przekształceń [2,7] układ równań różniczkowych ruchu, podany w [3], zapisano w postaci:

$$
\Lambda \frac{dy}{dt} + B(y) = C(y), \tag{9}
$$

gdzie:

 $-$  y  $[37]$  - wektor, którego składowymi są quasi-prędkości i współrzędne uogólnione:

$$
y = col[U, V, W, P, Q, R, \omega, \hat{a}_0, \hat{a}_1, \check{b}_1, \hat{e}_0, \hat{e}_1, \check{f}_1, \hat{c}_0, \hat{c}_1, \check{d}_1, \omega_{kl}, \omega_{kp},x_g, y_g, z_g, \Phi, \theta, \Psi, a_0, a_1, b_1, e_0, e_1, f_1, c_0, c_1, d_1, x, \eta, \varphi_g, \varphi_s]; =
$$
\n(10)

 $-$  A [37 x 37] – macierz, której elementy są funkcjami składowych wektora y;  $-$  B(y), C(y) – funkcje wektorowe, zdefiniowane w następujący sposób:

$$
B(y) = col[B_1(y), B_2(y), ..., B_{37}(y)],
$$
\n(11)

$$
C(y) = col[C_1(y), C_2(y), ..., C_{37}(y)].
$$
 (12)

Elementy  $C_i(y)$  funkcji wektorowych C(y) odpowiadają działającym na układ siłom uogólnionym  $Q_i^*$  ( $i = 1, 2, ..., 18$ ), dlatego należy opisać tylko 18 pierwszych elementów  $C_i(y)$ , pozostałe są tożsamościowo równe zeru.

Występujące wśród składowych wektora y kąty sterowania w ruchu podłużnym z oraz bocznym  $\eta$  poprzez cięgna układu sterowania wpływają na kąty pochylenia tarczy sterującej  $\theta_1$  i  $\theta_2$ , od których zależą kąty ustawienia łopat wirnika  $\varphi_i$  [2, 3, 7]:

$$
\theta_1 = z \sin \psi_0 + \eta \cos \psi_0,
$$
  
\n
$$
\theta_2 = z \cos \psi_0 - \eta \sin \psi_0,
$$
  
\n
$$
\varphi_i = \varphi_g + ka_0 + (\theta_1 - kb_1) \sin \psi_i + (\theta_2 - ka_1) \cos \psi_i, \quad (i = 0, 1, ..., n-1),
$$
\n(13)

gdzie  $\psi_0$  — kąt wyprzedzenia sterowania,  $\varphi_g$  — kąt skoku ogólnego,  $k$  — współczynnik kompensatora wzniosu łopaty.

## 3. Równania ruchu ustalonego

Zgodnie z definicją [4] ruch układu jest ustalony, jeżeli współrzędne niecykliczne i odpowiadające współrzędnym cyklicznym prędkości mają stałe wartości. Wobec tego stan ruchu ustalonego bez zmian położenia kątowego kadłuba śmigłowca w przestrzeni charakteryzuje wektor y<sub>o</sub> o następujących współrzędnych:

y0 = col[tf o , *Vo,* »o , 0,0, 0, w<sup>0</sup> , 0, 0, 0, 0, 0, 0, 0, 0, 0, a> wo , *cokp0, x" )><sup>g</sup> ',ze ,* **(14)**

gdzie wielkości z indeksem "0" nie zmieniają się wraz z czasem.

Po uwzględnieniu powyższego w równaniach dynamicznych ruchu, dla wyznaczenia parametrów ruchu ustalonego otrzymuje się z 18 pierwszych równań układu (9) układ równań algebraicznych, w którym występuje 22 niewiadome — stałe współrzędne wektora  $y_0$ . Wynika z tego, że 4 z tych wielkości mogą mieć dowolne wartości. W rozpatrywanym przypadku rozmaitość ruchu ustalonego ma więc wymiar 4 i jest równa liczbie więzów nieholonomicznych, nałożonych na układ [3]. Jest to zgodne z wynikami rozumowania przedstawionego w [4].

Dla konkretnych zastosowań równania ruchu ustalonego zostaną zmodyfikowane w następujący sposób. Prędkość kątowa wirnika  $\omega_{0}$  zostanie przyjęta jako dana dla określo nego typu śmigłowca i rozpatrywanego stanu lotu, a jako niewiadomą przyjmie się moment napędowy  $N_{0.2}^n$ . Podobnie postąpi się z prędkościami turbin swobodnych  $\omega_{\bm{k}\bm{l}\bm{o}}$  i  $\omega_{\bm{k}\bm{p}\bm{o}}$ , nie dołączając równań określających je — w stanie ustalonym wypadkowe momenty na nie działające muszą być równe zeru. Poza tym, w związku z koniecznością wyznaczenia wartości prędkości indukowanych przez wirnik nośny  $v_{\mathfrak{o}}$  i śmigło ogonowe  $v_{\mathfrak{s}},$  do równa ruchu ustalonego dołącza się równania określające je:  $(5)$  i  $(7)$  lub  $(6)$  i  $(8)$ . Aby obliczyć współrzędne położenia środka masy śmigłowca względem środka masy kadłuba x<sup>o</sup>, y<sup>o</sup> i z<sup>o</sup>, należy dołączyć dodatkowo 3 równania, wynikające z przyrównania do zera momentów statycznych śmigłowca:

$$
S_{x}^{\delta m} = h_{1} m_{w} + \frac{n}{2} S_{h} a_{00} a_{10} - h_{4} m m_{s} - \frac{m}{2} S_{yx} c_{00} d_{10} - m_{k} x^{0} = 0,
$$
  
\n
$$
S_{y}^{\delta m} = h_{2} m_{w} + \frac{n}{2} S_{h} a_{00} b_{10} + h_{5} m m_{s} - m S_{yx} c_{00} - m_{k} y^{0} = 0,
$$
  
\n
$$
S_{z}^{\delta m} = -h_{3} m_{w} - n S_{h} a_{00} - h_{6} m m_{s} + \frac{m}{2} S_{yx} c_{00} c_{10} - m_{k} z^{0} = 0,
$$
  
\n(15)

gdzie  $m_w$  — masa wirnika,  $m_s$  — masa łopaty śmigła ogonowego,  $m_k$  — masa *k*adłuba, *h*<sub>1</sub>, *h*<sub>2</sub>, ..., *h*<sub>6</sub> — odpowiednie odległości od środka masy śmigłowca (rys. 1), *S<sub>h</sub>* — moment statyczny łopaty wirnika względem osi przegubu poziomego, S<sub>ys</sub> — moment statyczny łopaty śmigła względem osi przegubu wahań.

Dla przypadku lotu poziomego warunki pozwalające wyznaczyć 4 wielkości dowolne , można sformułować w następujący sposób:

- z założenia, że lot odbywa się bez ślizgu, składowa boczna prędkości śmigłowca  $V_0 = 0$ ,

— z założenia, że wektor prędkości  $V_c$  ma stały kierunek i moduł, składowe prędkości liniowej śmigłowca  $U_0$  i  $W_0$  i kąty quasi-eulerowskie zostaną w następujący sposób zwi

 $\mathbb{R}^{\mathbb{Z}^2}$ 

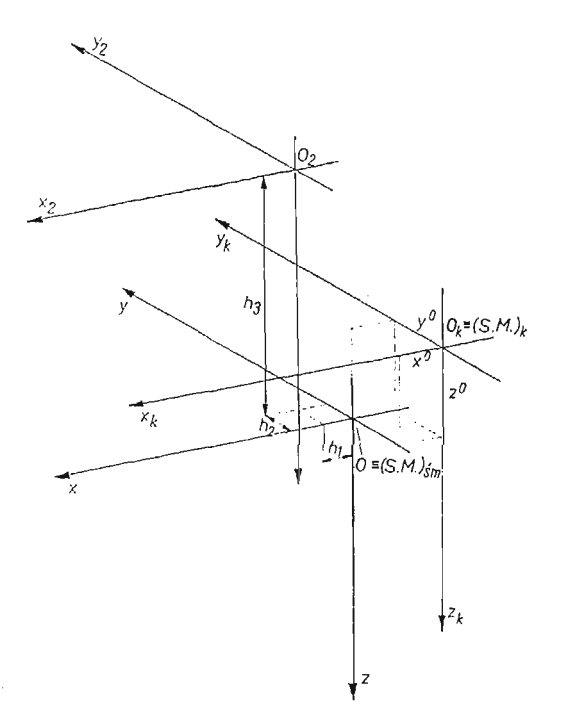

Rys. 1. Położenie środka masy śmiglowca względem środka masy kadłuba

zane z prędkościami w układzie inercjalnym:

$$
\hat{x}_g = U_0 \cos \theta_0 \cos \Psi_0 + W_0 (\cos \Phi_0 \sin \theta_0 \cos \Psi_0 + \sin \Phi_0 \sin \Psi_0) = V_c,
$$
  
\n
$$
\hat{y}_g = U_0 \cos \theta_0 \sin \Psi_0 + W_0 \cos \Phi_0 \sin \theta_0 \sin \Psi_0 = 0,
$$
  
\n
$$
\hat{z}_g = -U_0 \sin \theta_0 + W_0 \cos \Phi_0 \cos \theta_0 = 0.
$$
\n(16)

W efekcie dla lotu poziomego otrzymuje się układ 24 równań algebraicznych nieliniowych z 24 niewiadomymi — parametrami ruchu ustalonego. Parametry te są składowymi szukanego wektora z:

$$
z = \text{col}[U_0, W_0, \Phi_0, \theta_0, \Psi_0, a_{00}, a_{10}, b_{10}, e_{00}, e_{10}, f_{10}, c_{00}, c_{10}, d_{10},z_0, \eta_0, \varphi_{g0}, \varphi_{s0}, N_{02}^n, v_0, v_s, x^0, y^0, z^0].
$$
\n(17)

Dla stanu zawisu śmigłowca zakłada się zerowe wartości prędkości  $U_0, V_0$  i  $W_0$  oraz można dowolnie przyjąć kąt odchylenia śmigłowca  $\boldsymbol{\varPsi}_{\mathbf{0}}$ . Dla tego przypadku otrzymuje si układ 21 równań algebraicznych nieliniowych z 21 niewiadomymi -- szukanymi parametrami ruchu śmigłowca w zawisie.

# **4. Numeryczne wyznaczenie parametrów lotu poziomego oraz zawisu ś migłowca**

W celu wyznaczenia parametrów ruchu ustalonego należało rozwiązać odpowiednie układy równań. Obliczeń numerycznych dokonano na maszynie cyfrowej CDC 6400 w systemie CYBER, wykorzystując własne programy. Dla rozwiązania układów równań

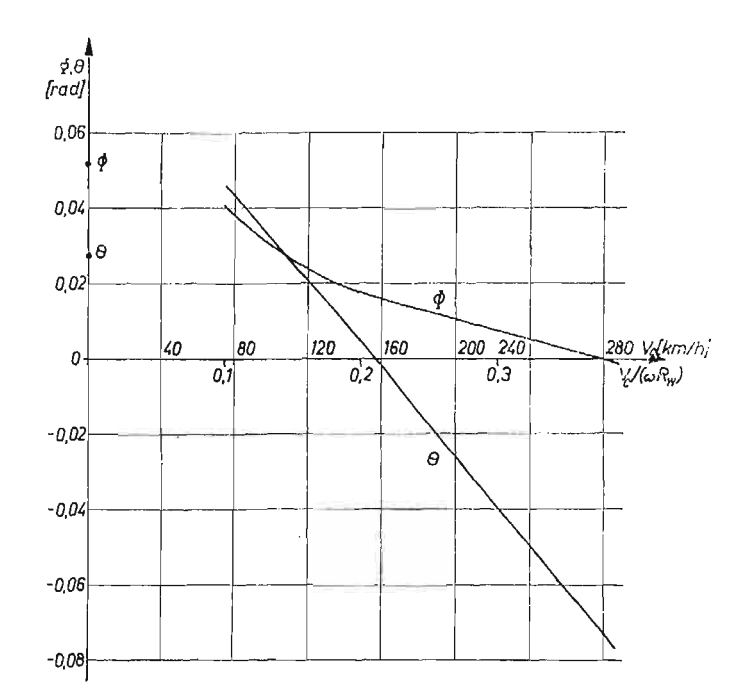

Rys. 2. Wykresy równowagi śmigłowca w locie poziomym — zmiany kątów przechylenia  $\Phi$  i pochylenia  $\theta$ 

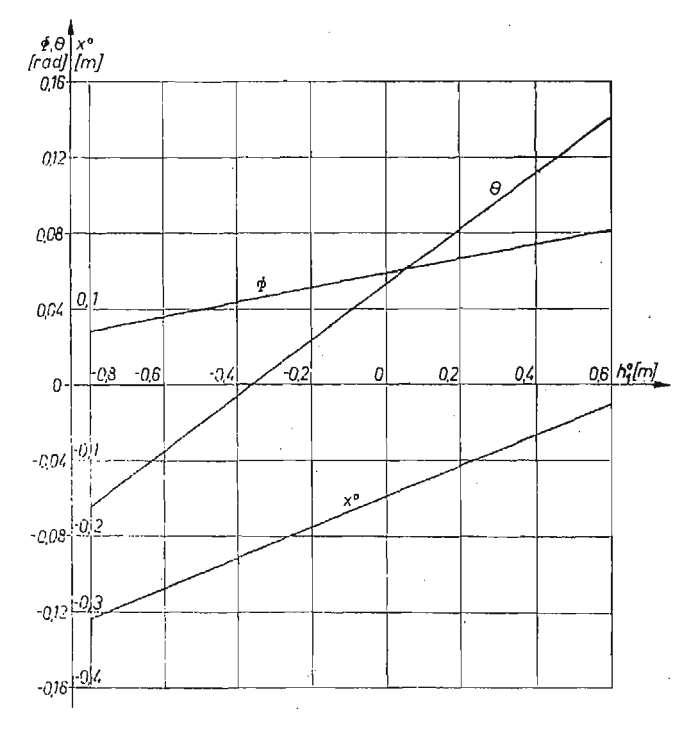

Rys. 3. Zależności kątów przechylenia  $\Phi$ , pochylenia  $\theta$  i odległości x<sup>o</sup> od odległości h<sup>o</sup> dla zawisu (V<sub>c</sub> = 0)

algebraicznych zastosowano procedurę NONLIQ z biblioteki systemu. Procedura ta dla obsługi procesu iteracyjnego rozwiązywania układu równań nie wymaga podania w jawnej postaci macierzy Jacobiego, co dla złożonych układów równań byłoby dość pracochłonne. Dla zapewnienia szybkiej zbieżności procesu obliczeniowego wartości początkowe szukanych parametrów ruchu ustalonego starano się podawać jak najdokładniej, wykorzystując dostępne wyniki badań śmigłowców w locie. Należy jednak zaznaczyć, że dla danego problemu prawidłowe rozwiązania osiągano również przy podaniu dowolnych danych początkowych.

Krzywe równowagi wyznaczono dla modelu fizycznego śmigłowca klasy Mi-6. Śmigłowiec ten wyposażony jest w śmigło ogonowe z przegubowym mocowaniem łopat wirnika nośnego (liczba łopat  $n = 5$ ) i śmigła ogonowego (liczba łopat  $m = 4$ ). Jego parametry są stosunkowo dobrze opisane w literaturze [8, 9],

Spośród wyników obliczeń dla lotu poziomego 24 parametrów ruchu ustalonego dla różnych wartości prędkości lotu  $V_c$  wybrano szereg charakterystycznych wielkości i przedstawiono je na wykresach. Dla przypadku zawisu obliczano 21 parametrów ruchu ustalonego w zależności od odległości h<sup>0</sup> od środka masy kadłuba do osi wirnika nośnego w kierunku równoległym do osi Ox. Przy zmianie h<sup>o</sup> zmienia się odległość od środka masy śmigłowca do osi wirnika  $h_1 = h_1^0 - x^0$  (rys. 1), czyli wyważenie podłużne śmigłowca.

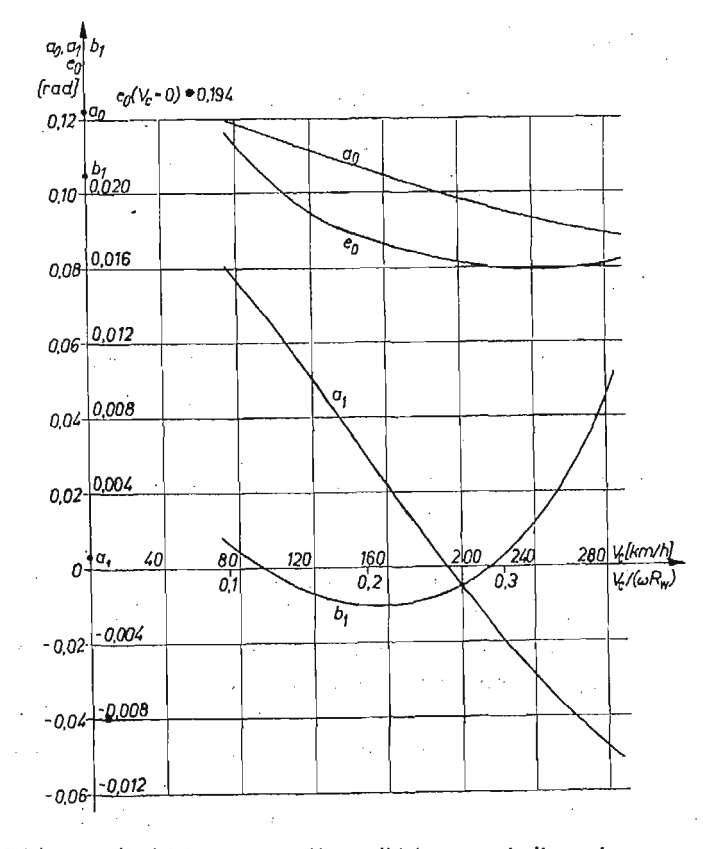

Rys. 4. Wpływ prędkości lotu na współczynniki kątowe wirnika nośnego:  $a_0, a_1, b_1$  i  $e_0$ 

<sup>7</sup> Mcch. Teoret. i Stos. 3-4/85

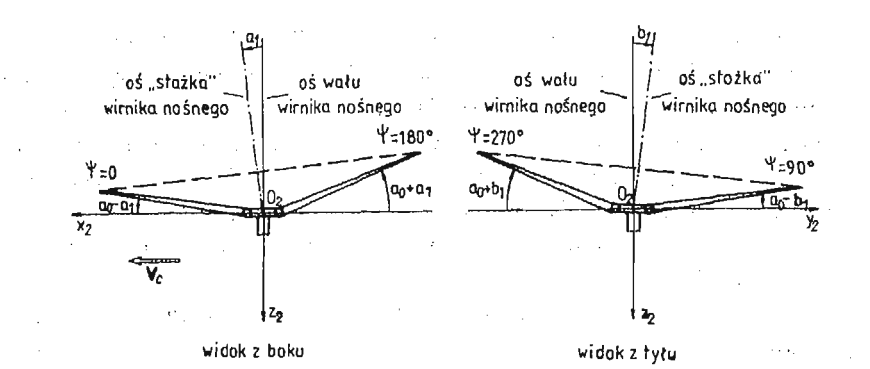

Rys. 5. Położenie kątowe "stożka" opisywanego przez łopaty wirnika nośnego

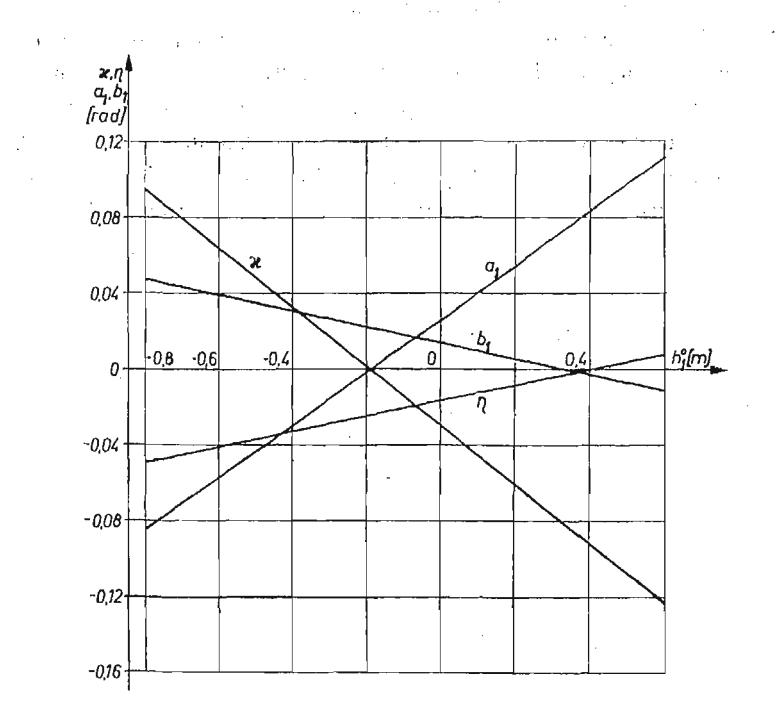

Rys. 6. Wykresy współrzędnych kątowych wirnika  $a_1$  i  $b_1$  oraz kątów sterowania  $\varkappa$  i  $\eta$  w zależności od odległości  $h_1^0$ ,  $V_c = 0$ 

Na wykresach równowagi dla lotu poziomego umieszczono również wartości odpowiednich parametrów w zawisie ( $V_c = 0$ ), przy tej samej wartości odległości  $h_1^0 = -0.17$  [m]. Punkty na wykresach odpowiadające zawisowi nie starano się łączyć z punktami dla  $V_c \ge 0$  $\geq 80$  [km/h] rozmyślnie, gdyż aerodynamika śmigłowca, a szczególnie kadłuba jest w zawisie całkowicie odmienna od lotu poziomego. Przy prędkościach poniżej 80÷100 [km/h] występuje strefa przejściowa, trudna do opisu analitycznego, który dałby wiarygodne wyniki.

W niniejszym rozdziale opuszczono stosowane w równaniach  $(14) \div (17)$  indeksy 0 przy oznaczeniach parametrów ruchu ustalonego.

Na rys. 2 pokazano wykres zmian z prędkością lotu quasi-eulerowskich katów  $\Phi$  przechylenia i θ — pochylenia. Jak można zauważyć, wraz ze wzrostem prędkości następuie charakterystyczne pochylanie "nosa" śmigłowca do dołu (kąt  $\theta$  maleje), co wynika z niezbędnej dla równowagi zmiany podłużnych sił i momentów, działających na śmigłowiec. Największy dodatni kąt pochylenia występuje przy małych prędkościach lotu oraz przy tylnym wyważ eniu, gdy *h\* roś nie. Wida to na rys. 3, gdzie dla przypadku zawisu pokazano zależności (w przybliżeniu liniowe) kątów  $\Phi$  i 0 od wyważenia podłużnego.

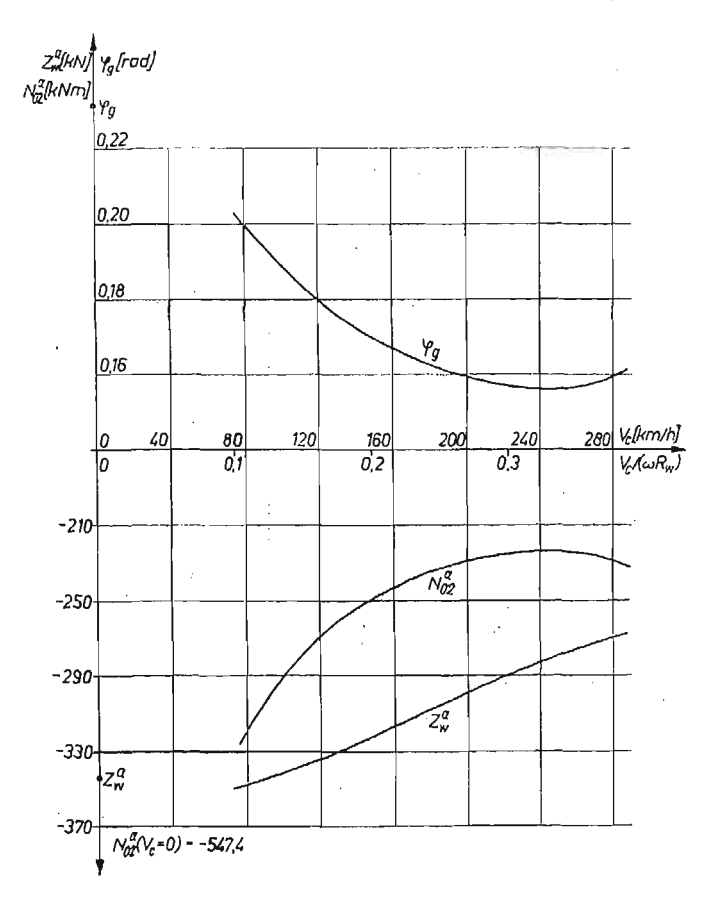

Rys. 7. Wykresy zmian z prędkością lotu składowej ciągu wirnika Z<sup>\*</sup>, momentu aerodynamicznego N<sup>\*</sup><sub>2</sub> oraz kąta skoku ogólnego  $\varphi_{\sigma}$ 

Z pochylaniem kadłuba śmigłowca związana jest zmiana kąta pochylenia "stożka" opisywanego przez łopaty wirnika nośnego. Rys. 4 przedstawia zmianę wraz z prędkością lotu współczynników związanych z wirnikiem nośnym:  $a_0$  — stałego względem azymutu składnika kąta wzniosu łopat  $\beta_i$  (1),  $a_1$  i  $b_1$  — cyklicznych (z cos $\psi_i$  i sin $\psi_i$ ) zmian tego kąta oraz  $e_0$  — stałego składnika kąta  $\xi_i$  obrotu łopat wokół przegubów pionowych (2). Na rys. 5 poglądowo pokazano położenie kątowe "stożka" wirnika nośnego. Z wykresu na rys. 4 wynika, że wraz ze wzrostem prędkości następuje odchylanie "stożka" do tyłu. Ponieważ jednocześnie kąt  $\theta$  maleje, oś "stożka" cały czas w locie poziomym jest odchylona

w kierunku lotu. W zawisie natomiast (rys. 6) przy przesuwaniu środka masy kadłuba śmigłowca do tyłu "stożek" wirnika pochyla się do przodu (a<sub>1</sub> rośnie). Aby to osiągnąć, należy drążek sterowy ustawić w nowym położeniu, dalej "od siebie" — do przodu. Wskazuje na to zmiana (zmniejszanie się) kąta sterowania w ruchu podłużnym  $\varkappa$  (rys. 6, równania (13)). page 1

Analiza zmian parametrów ruchu bocznego śmigłowca prowadzi do wniosku, że dla szerokiego zakresu prędkości równowaga w locie bez ślizgu możliwa jest tylko z dodatnim

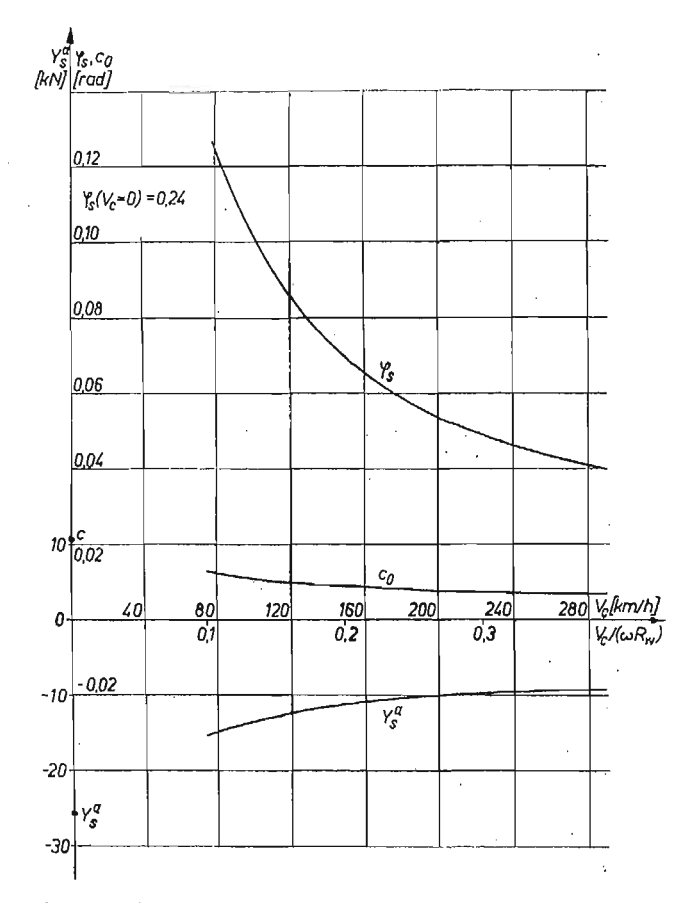

Rys. 8. Wykresy zmian z prędkością lotu wielkości związanych ze śmigłem ogonowym: kąta ustawienia łopat  $\varphi_s$ , składowej ciągu Y<sup>a</sup> oraz kąta  $c_o$  — niecyklicznej składowej kąta wahań łopat  $\zeta_f$ 

ką tem przechylenia  $\Phi$  (rys. 2), co jest zgodne z wynikami badań w locie śmigłowców jednowirnikowych [8, 9]. Lot bez przechylenia natomiast odbywa się przy występowaniu pewnego ślizgu. Maksymalne przechylenie kadłuba śmigłowca występuje przy małych prędkościach lotu oraz w zawisie, szczególnie przy tylnym wyważeniu (rys. 3). Na wykresie na rys. 4 widać, że gdy kąt przechylenia kadłuba śmigłowca na dużych prędkościach maleje, "stożek" wirnika nośnego odchyla się w prawo ( $b_1$  rośnie) dla niezbędnego zrówno ważenia ciągu śmigła ogonowego. W zawisie, przy zmianie wyważenia na tylne, wraz ze wzrostem przechylenia kadłuba maleje kąt b<sub>1</sub> odchylenia "stożka" wirnika w prawo

 $(rys. 5, rys. 6)$ . Niezbędne dla tego jest umieszczenie drążka sterowego w nowych położeniach, bardziej na lewo: kąt sterowania w ruchu bocznym  $\eta$  przyjmuje coraz większe wartości.

Jak można zaobserwować, zmiany parametrów ruchu podłużnego śmigłowca powoduja duże zmiany parametrów ruchu bocznego, co jest ilościowym potwierdzeniem wcześniej zaobserwowanego sprzężenia tych ruchów [3].

Na rys. 7 wykreślono zależność składowej Z $_{\rm w}^a$  siły nośnej wirnika od prędkości lotu  $V_c$ . W miarę wzrostu prędkości, wskutek odciążania wirnika przez skrzydło, potrzebna siła nośna wirnika maleje. Na tymże rysunku pokazane są wykresy zmian momentu aerodynamicznego wirnika względem jego osi obrotu *Na* $_2$  i kąta skoku ogólnego łopat wirnika  $\varphi_{\hat{q}}$ . Można zauważyć przyjmowanie przez te parametry charakterystycznych minimów odpowiadających prędkości ekonomicznej.

Wykresy parametrów związanych ze śmigłem ogonowym przedstawione są na rys. 8. Jak widać, wraz ze wzrostem prędkości maleje potrzebny ciąg śmigła  $|Y_s^n|$  oraz kąt ustawienia łopat śmigła  $\varphi_s$ , m.in. w związku ze wzrostem siły bocznej statecznika pionowego odpowiednio uprofilowanej części belki ogonowej. W rzeczywistości dla dużych prędkości, ze względu na wejście statecznika pionowego i śmigła ogonowego w strefę zawirowań od wirnika nośnego, pogarszają się ich warunki pracy i należy zwiększyć kąt skoku śmigła  $\varphi$ <sub>s</sub>. Widać tu przy dużych prędkościach lotu niedostatek przyjętego modelu opływu śmigła ogonowego i statecznika pionowego. , per el establecer de la casa

# S. Wnioski *I*

of the control of the control of the property of the control of the control of

W pracy przedstawiono metodykę wyznaczania parametrów ruchu ustalonego śmigłowca dla lotu postę powego i zawisu. Równania ruchu ustalonego wyprowadzono z ogól nych równań dynamicznych ruchu przestrzennego śmigłowca, bez rozdzielania ruchu obiektu na ruchy podłużne i poprzeczne — ze względu na ich silne sprzężenie.

Otrzymane z rozwiązania układu równań ruchu ustalonego krzywe równowagi mogą być wykorzystywane dla rozwiązywania problemów projektowych bądź eksploatacyjnych. Dla tego celu należy je każdorazowo weryfikować przez porównanie z odpowiednimi wynikami badań śmigłowców w locie.

## Literatura cytowana w tekście

1. A. R. S. BRAMWELL, *Helicopter dynamics,* London 1976.

 $\hat{A}$  ,  $\hat{B}$  ,

 $\pm$  10  $^{\prime\prime}$  .

مواري موارد والمراجع العراقية والمراجع والمراجي والرازان

- 2. K. JANKOWSKI, *Modelowanie fizyczne i matematyczne własnoś ci dynamicznych sterowanego ś migłowca w ruchu przestrzennym,* Rozprawa doktorska, Politechnika Warszawska, Warszawa 1982.
- 3. K. JANKOWSKI, J. MARYNIAK, *Modelowanie matematyczne automatycznie sterowanego ś migłowca w ruchu przestrzennym, Mech. Teoret. i Stos., 23, 3-4, 1985.*
- 4. J. I. NEJMARK, N . A. FOTAJEW, *Dynamika układów nieholonomicznych,* PWN, Warszawa 1971.
- 5. P. R. PAYNE, *Helicopter dynamics and aerodynamics,* Pitman, London 1959.
- 6. H. L. PRICE, Rotor dynamics and helicopter stability, Part III: Solution of the trim equations, Aircraft Eng., No. 11, No. 12, 1963.
- 7. С. Ю. Еслулов, О. П. Блхов, И. С. Дмитриев, Вертолет как объект управления, Машиностроение, Москва 1977.

8. В. Ф. Ромлсевич, Г. А. Слмойлов, Практическая аэродинамика вертолетов, Воениздат, Моск-Ba 1980.

9. M. C. Яцунович, Практическая аэродинамика вертолета Ми-6", Транспорт, Москва 1969.

## $P$  e 3 IO M e

# МЕТОДИКА ОПРЕДЕЛЕНИЯ ПАРАМЕТРОВ УСТАНОВИВШЕГОСЯ ДВИЖЕНИЯ BEPTOJIETA C IIPMMEHEHMEM K ROPM 3OHTAJIBHOMY HOJIETY II BMCEHHIO

В работе представлено методику построения балансировочных кривых для установившихся режимов полета вертолёта. Уравнения установившегося движения выведены из общих динамических уравнений пространственного движения вертолёта. Установлено, что для полного описания установившегося прямолинейного полета нужно 24 нелинейных алгебраических уравнений с 24-ома неизвестными (параметрами установившегося движения), а для висения — 21 уравнений с 21 — ими неизвестными. Приводятся результаты примерных вычислений для вертолёта класса  $M_H - 6.$ 

#### Summar y

## METHODS OF DETERMINATION OF THE HELICOPTER STEADY MOTION PARAMETERS WITH EXEMPLARY APPLICATION TO HORIZONTAL FLIGHT AND HOVER

In the paper the methods of construction of the equilibrium curves are presented. Equations of steady motion are derived from general dynamical equations of a helicopter three- dimensional motion. It is shown that a complete description of steady rectilinear motion demands the use of twenty-four equations in twentyfour parameters, and for hover — twenty-one equations in twenty-one parameters. The exemplary numerical results for the Mi-6 helicopter are presented.

**Praca została złożona w Redakcji dnia 28 czerwca 1984 roku** 

 $\label{eq:2.1} \mathcal{L}(\mathbf{x}) = \mathcal{L}(\mathbf{x},\mathbf{y}) = \mathcal{L}(\mathbf{x},\mathbf{y})$ 

 $\label{eq:2} \mathcal{L} = \left\{ \begin{array}{ll} \mathcal{L}^2 \left( \mathcal{L}^2 \right) & \mathcal{L}^2 \left( \mathcal{L}^2 \right) \\ \mathcal{L}^2 \left( \mathcal{L}^2 \right) & \mathcal{L}^2 \left( \mathcal{L}^2 \right) \end{array} \right.$ 

 $\mathcal{L}^{\text{max}}$